## アルテリア・ネットワークス社「クロスパス」を利用するための設定例 対象装置:FITELnet F70/F71/F220/F221/F225/F310/F220 EX/F221 EX

## 固定IP1

・WANからLANへのIPv6プレフィクス 配布に<u>DHCPv6-PD</u>を利用

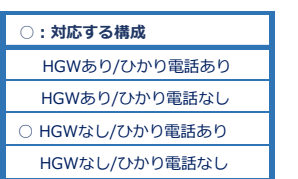

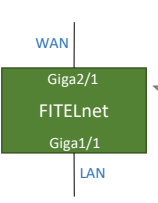

**DHCPv6 ・LAN側プレフィックス ・DNSサーバアドレス/ドメイン**

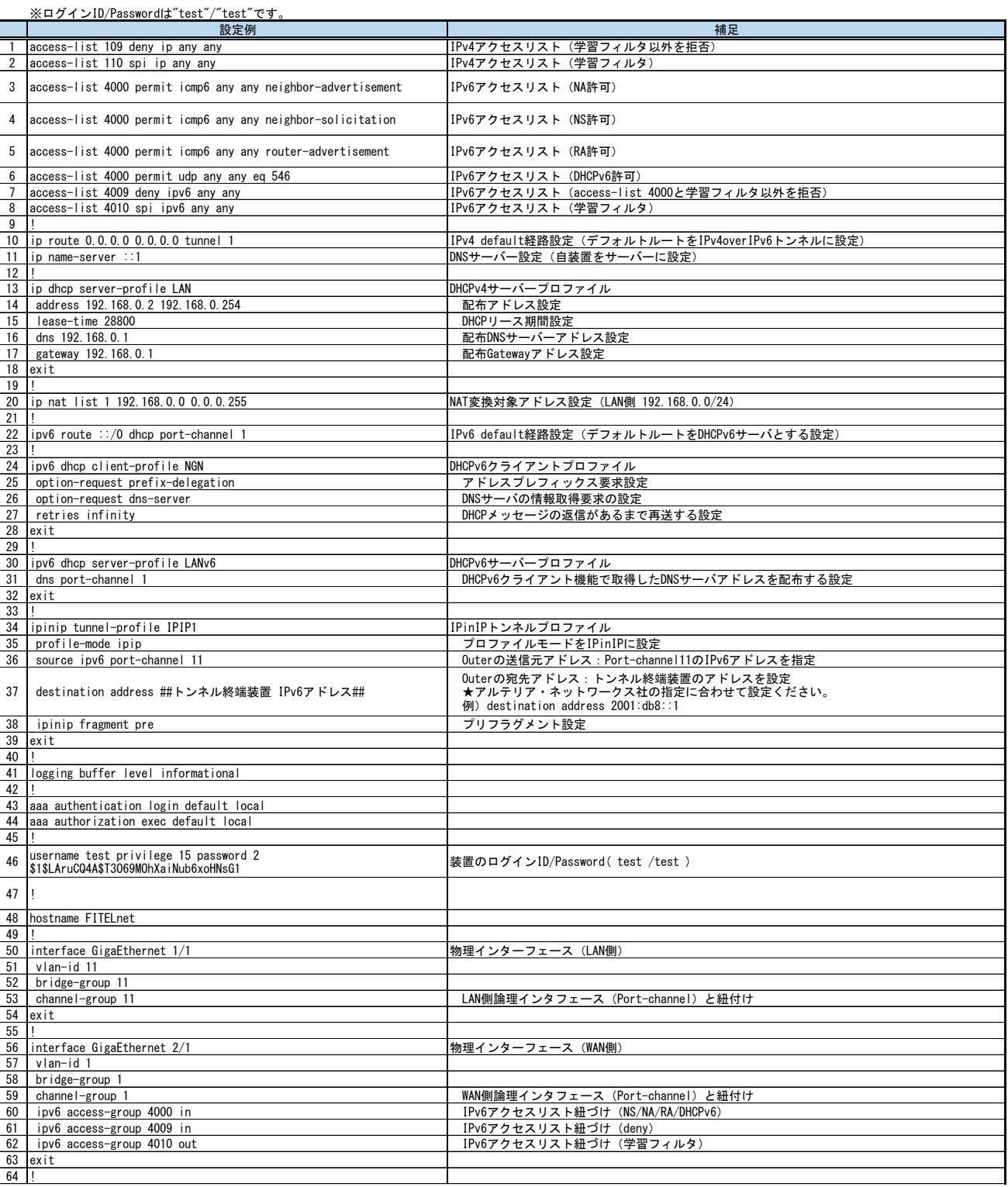

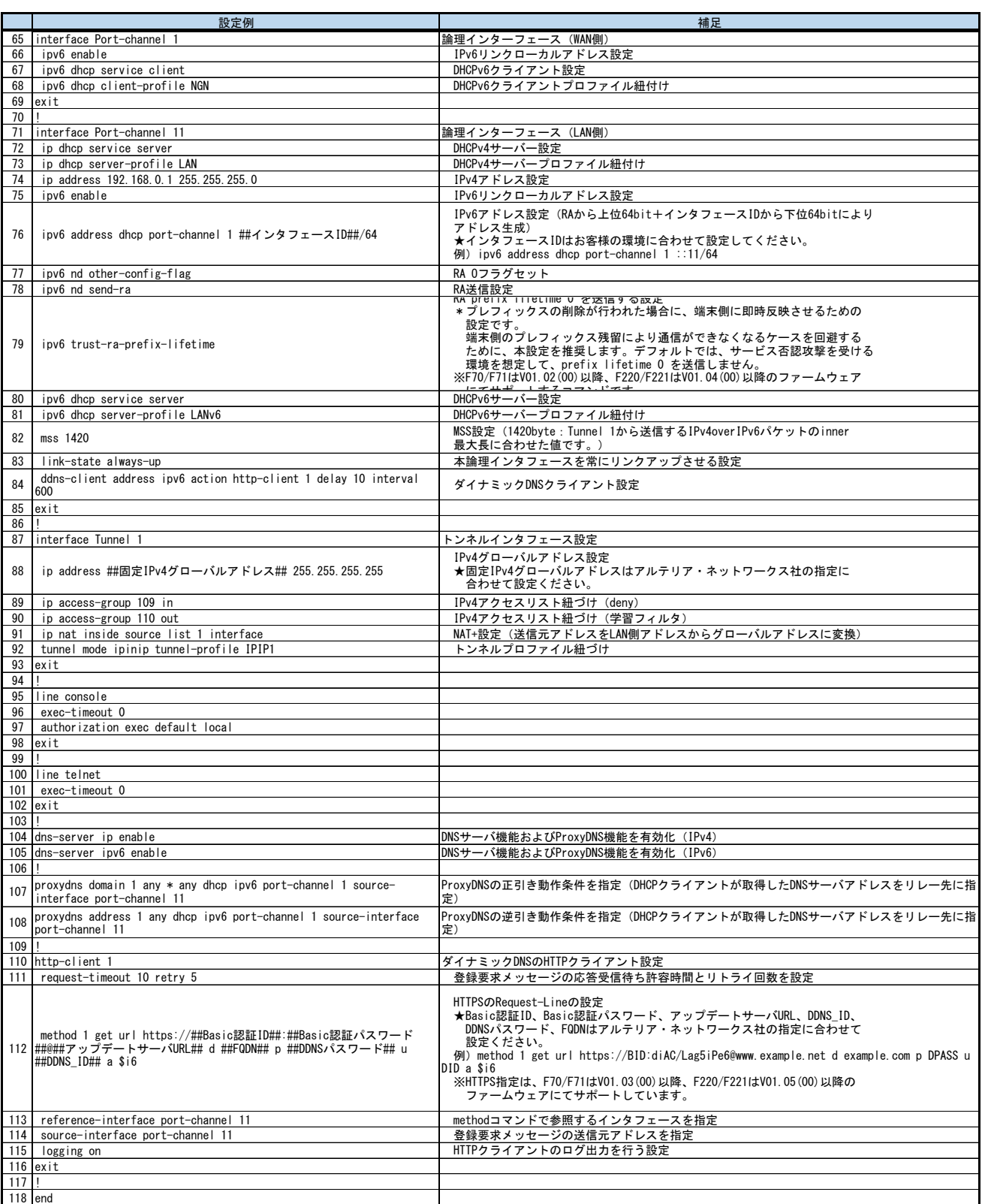